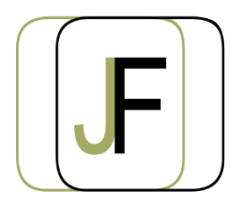

## Jacquet Formation

*Floriane JACQUET Formatrice Indépendante Tél : 06 87 90 36 83 www.jacquet-formation.com SIRET : 502 278 179 00036 Code APE 8559A Formation continue d'adultes*

Formation bureautique / Microsoft Office

## **Word Initiation**

**Durée** : 2 jours (soit 14h)

**Certification** : Attestation de formation **Appréciation des résultats** : Évaluation par des exercices pratiques en cours et en fin de formation **Modalité et moyens pédagogiques** : Exercices dirigés puis en autonomie - un PC par élève **Modalités d'évaluation** : Grille d'évaluation des compétences/connaissances **Formation accessible aux Personnes en Situation de Handicap**

## **Objectifs**

- Être capable de créer, modifier un document simple
- Optimiser la mise en page et l'impression
- Créer, modifier un tableau

## **Public concerné**

Personne souhaitant acquérir les bases sur Word

## **Prérequis**

Avoir acquis les bases de prise en main de l'outil bureautique

# **Programme**

#### **Découverte du logiciel**

- Présentation de l'écran (menu, ruban,…)
- Déplacement du pointeur, sélection de texte
- La règle

#### **Notions de base : création d'un texte simple**

- Règles de ponctuation
- Règles de présentation de mise en forme
- Utiliser le correcteur orthographique, la correction automatique
- Sauvegarder, Imprimer, Aperçu avant Impression
- Sélectionner une lettre, un mot, un bloc de texte
- Mise en forme de caractère, de paragraphes
- Attributs de caractères et de paragraphes : police, mise en forme, interlignes,…

#### **Exercices d'application**

#### **Compléments sur les notions de base**

- Les tabulations : utiliser les retraits positifs et négatifs, les espacements avant et après
- Créer des listes à puces
- Reproduire la mise en forme
- Manipuler des blocs de texte : déplacer du texte à travers un document, utiliser le copiercoller
- Les différentes méthodes de sélection

#### **Exercices d'application**

#### **Gestion de la page**

- Utiliser les sauts de page, gérer les sauts de page
- Numérotation automatique des pages : en-tête et pied de page, insertion automatique de numéros de page

#### **Exercices d'application**

#### **Tableaux et outils de dessin**

- Créer un tableau
- Modifier le tableau (insertion de ligne, de colonne,…)

#### **Exercices d'application**